## **GONG - Correccion - Mejora #4333**

## **Permitir elegir campos sin etiqueta en la personalización de exportación de listado de gastos a XLSX**

2021-03-01 13:30 - Santiago Ramos

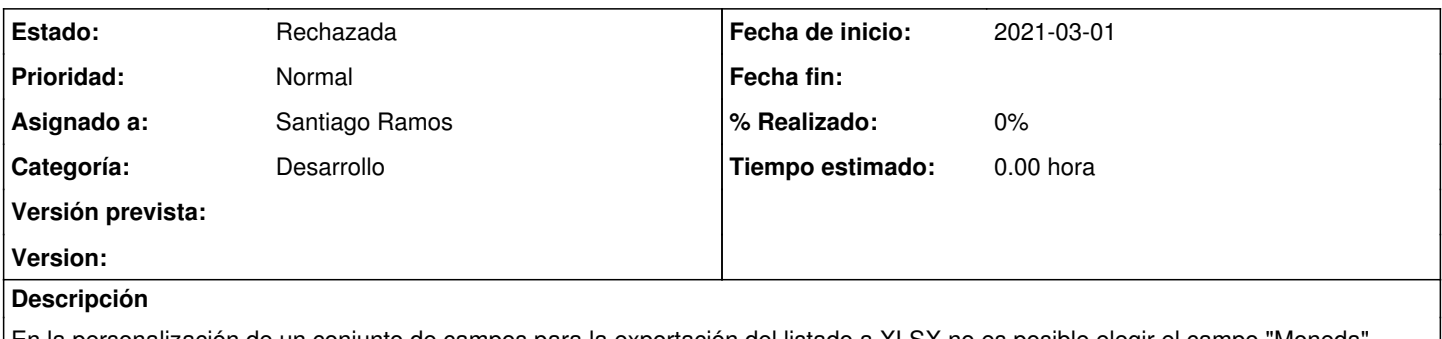

En la personalización de un conjunto de campos para la exportación del listado a XLSX no es posible elegir el campo "Moneda". Incluirlo

## **Histórico**

## **#1 - 2021-03-05 17:45 - Santiago Ramos**

*- Estado cambiado Nueva por Rechazada*

*- Versión prevista eliminado (4.07)*